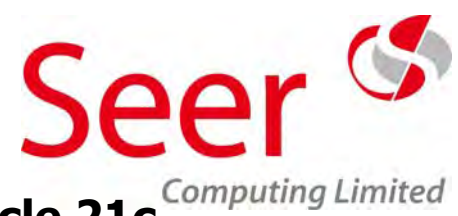

### **Section Title Page**

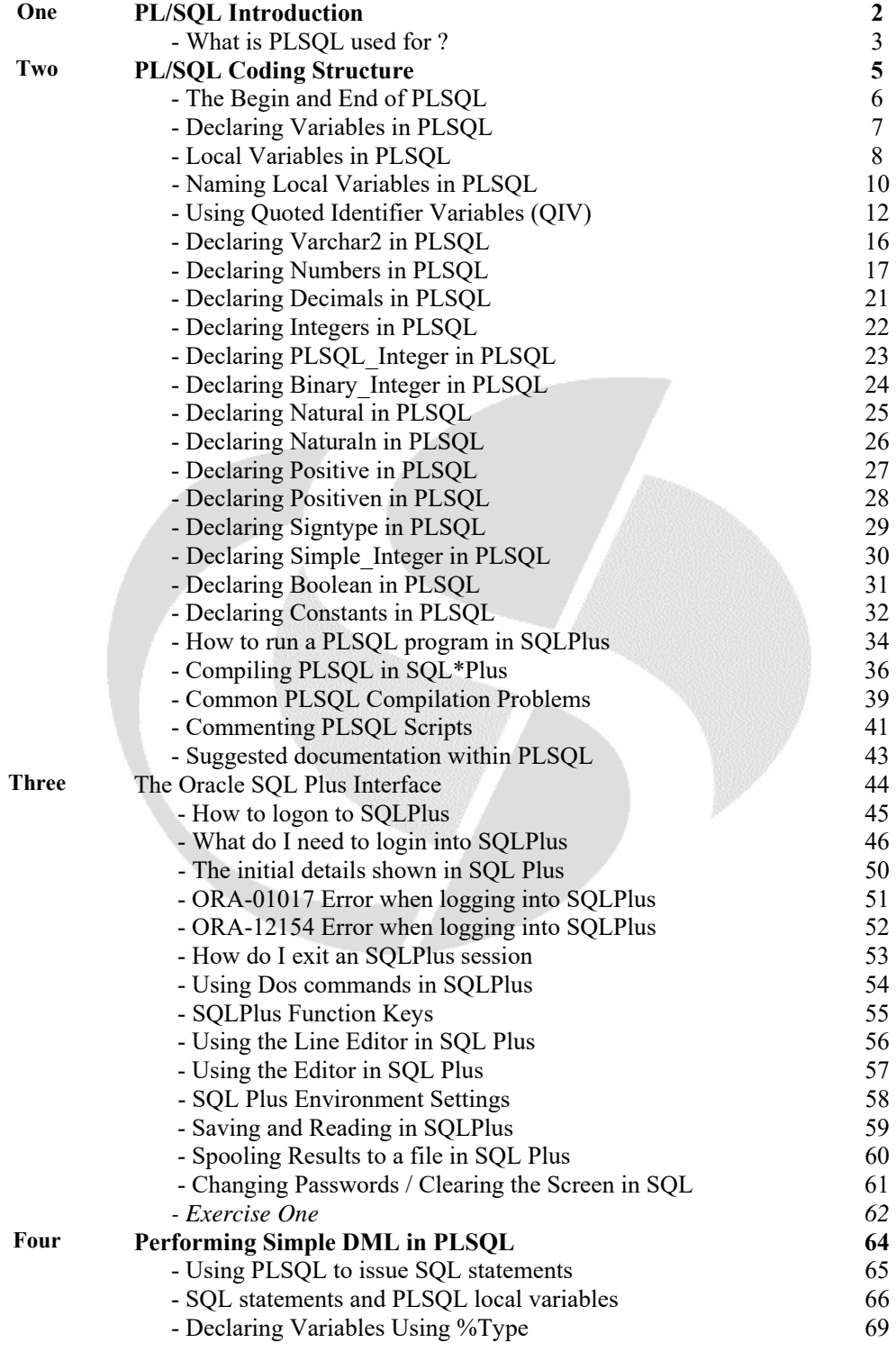

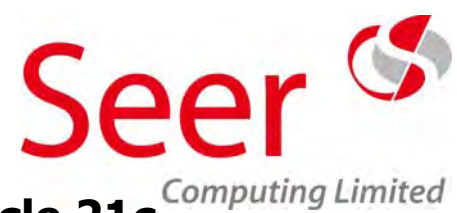

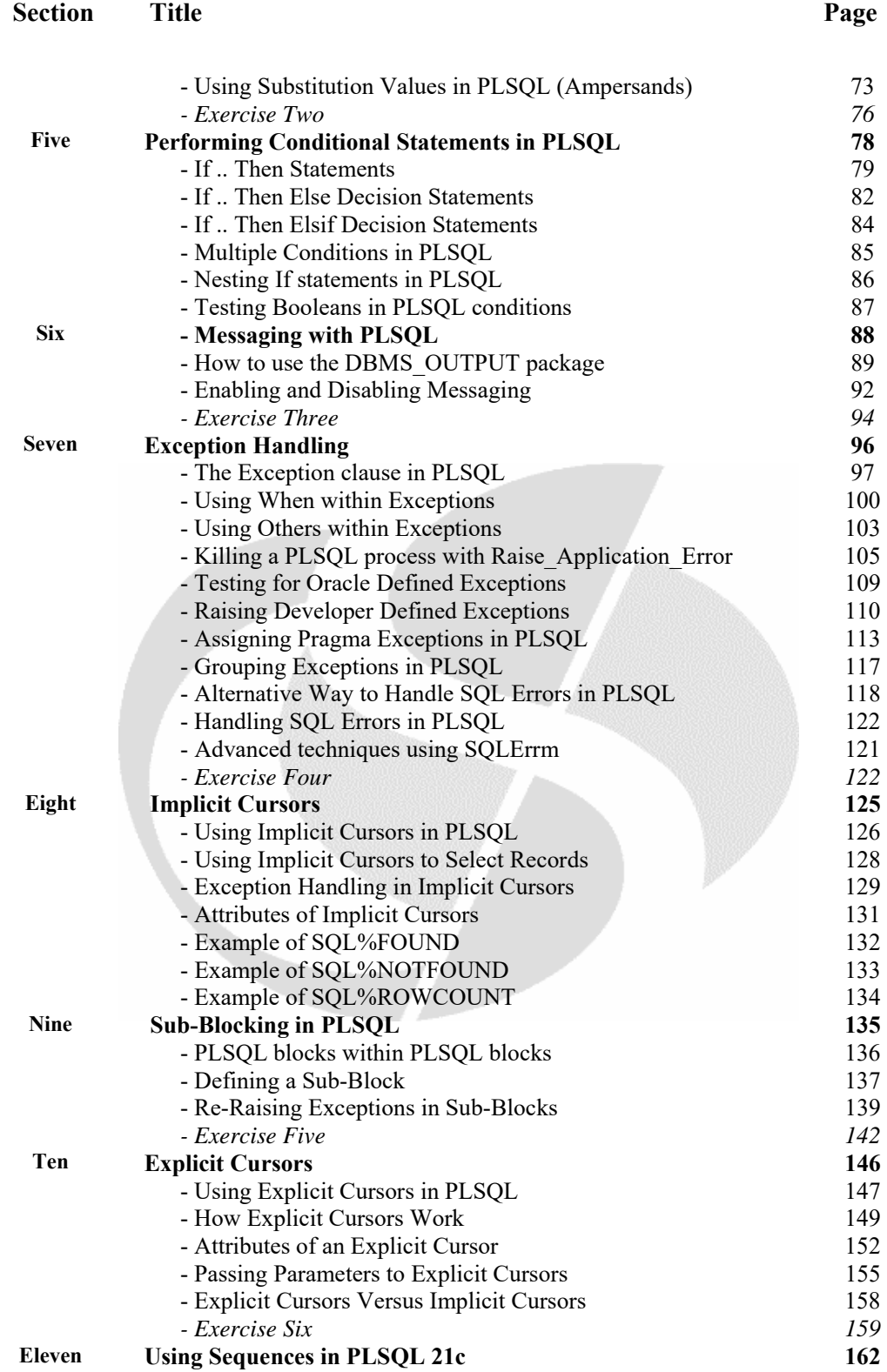

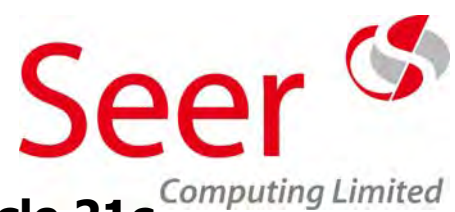

## **Section Title Page**

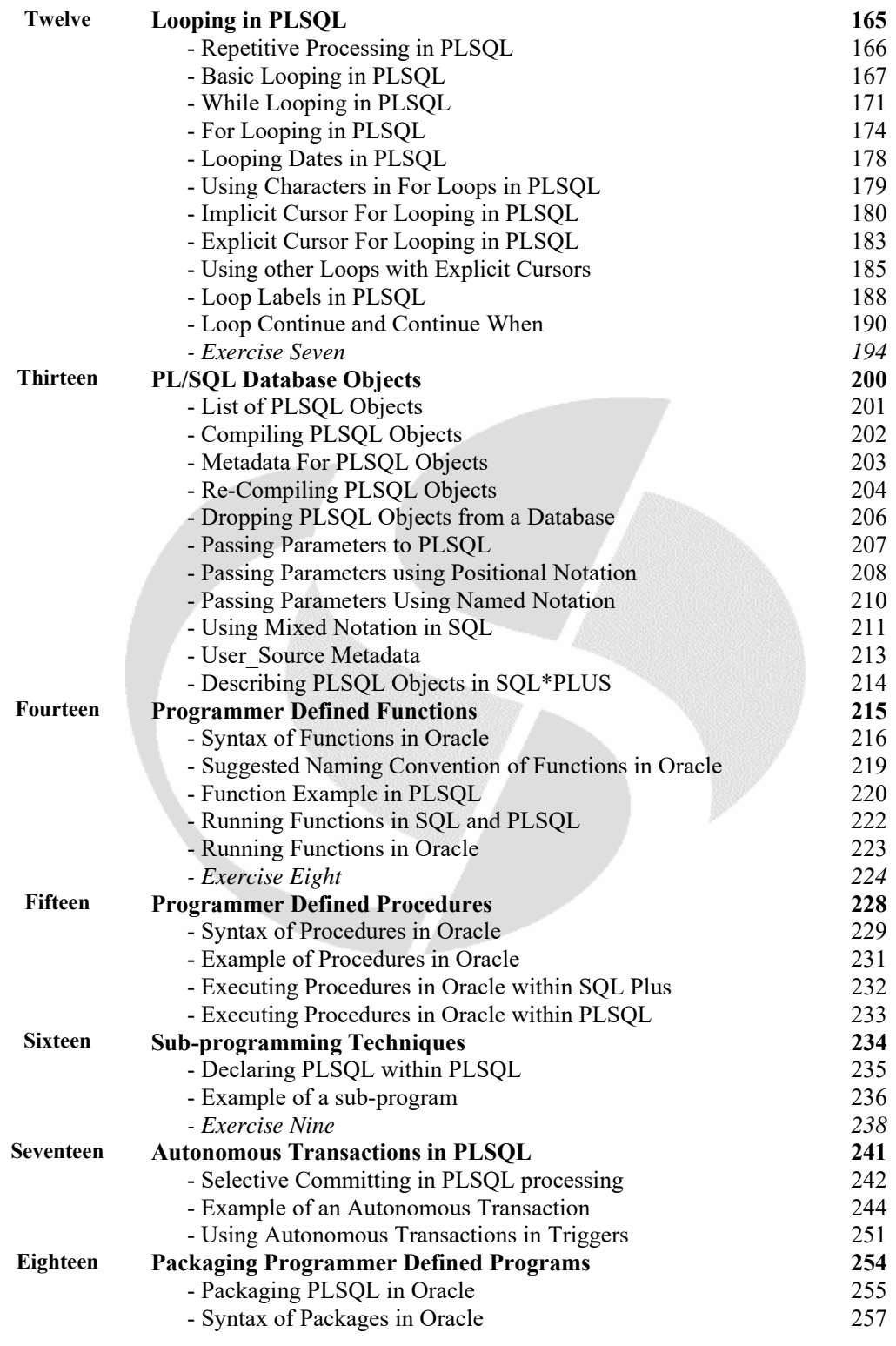

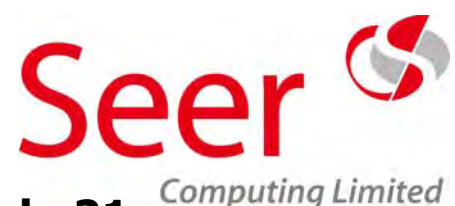

### **Section Title Page**

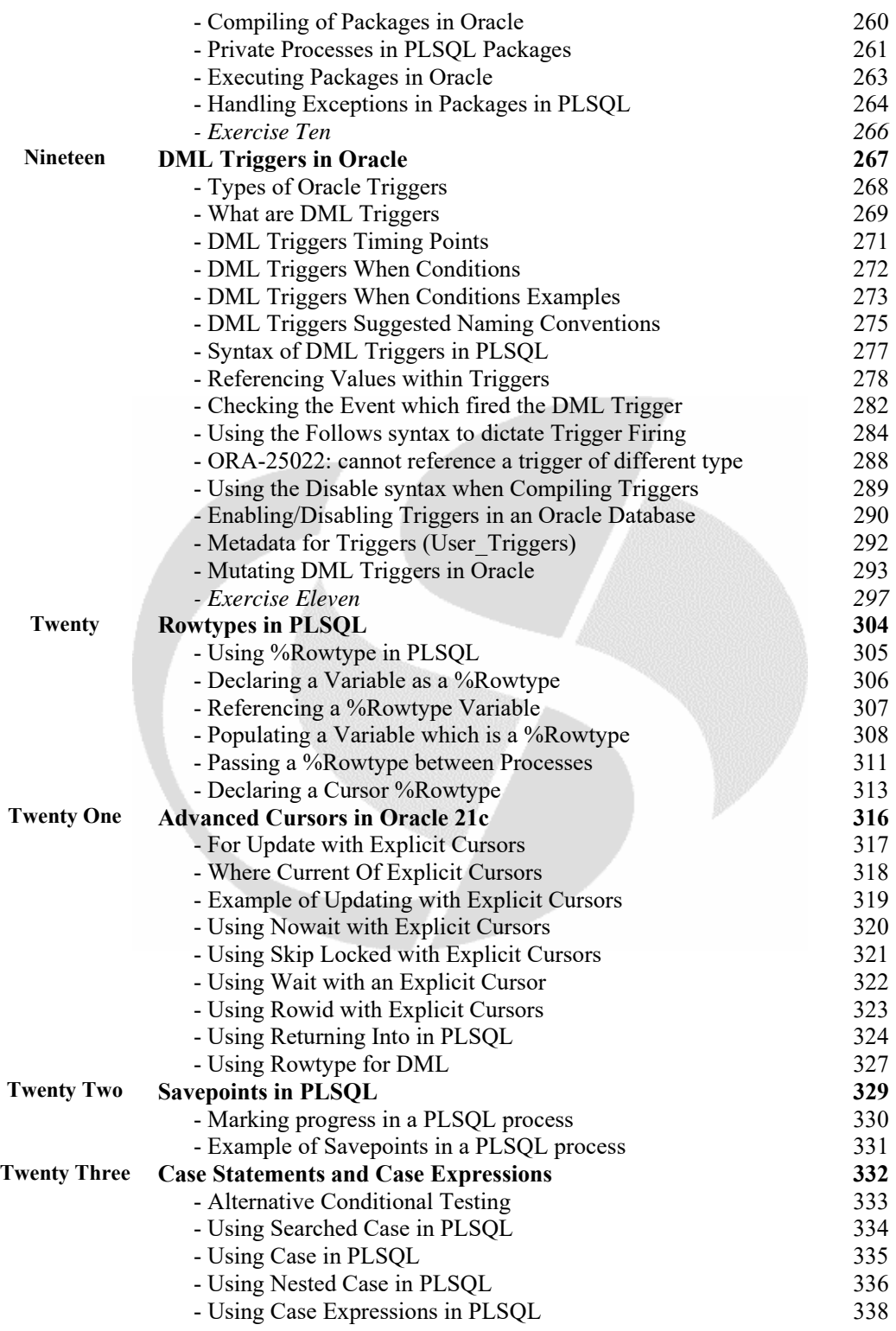

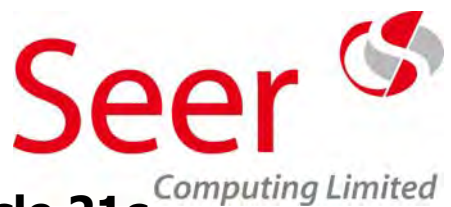

## **Section Title Page** - Using Nullif in PLSQL 342<br>- Using Coalesce in PLSQL 343 - Using Coalesce in PLSQL  *- Exercise Twelve 344*

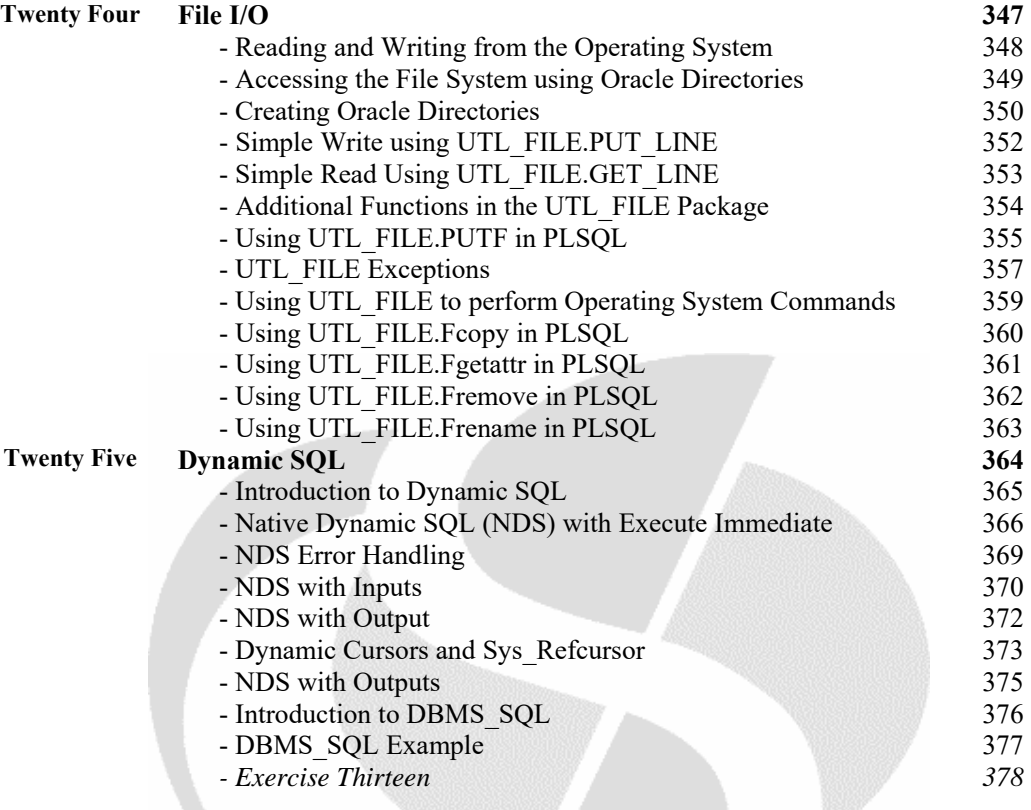

## **Appendices**

 **Appendix S1 – SQL Functions Appendix S2 – SQL Line Editor Commands Appendix S3 – SQL Environment Settings Appendix S4 – SQL Number Formats Appendix S5 – SQL Date Formats** 

**Delegate Questionnaire**